#### Model Information

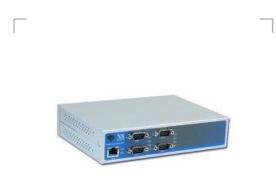

#### Main Features

- Ethernet to serial 4 port RS232
- Virtual Com Port driver for Windows
- Secure Server with latest SSL/AES-256 encryption
- Operation in Driver Mode, TCP/IP and many other
- Quick Configuration over Driver and Browser
- ESD protection on serial ports, Ethernet, DC power
- 19"Rack and Wall mount options
- Optional: Wireless network IEEE 802.11b/g/n
- Optional: 3G/4G Modem for mobile networks
- Optional: Power supply via Ethernet (model POE)

>Back to top

Port expansion over USB

Contact Online...

# NetCom Plus 411

(NetCom 411, NetCom 411 PRO)

 Quick Link:
 Main Features
 More Pictures
 Overview
 Ethernet Interface
 Serial Interface
 Serial Port Expansion

 Software
 Installation & Configuration
 Security
 viaVPN Remote Access (option)
 Wireless interface (option)

 3G/4G Modem Interface (option, not on POE version)
 Power Requirements
 Housing and Mounting
 Environmental

 Data
 Standards
 MTBF (Mean Time Between Failures)
 Warranty
 Ordering Information
 Options
 Packaging

#### More Pictures

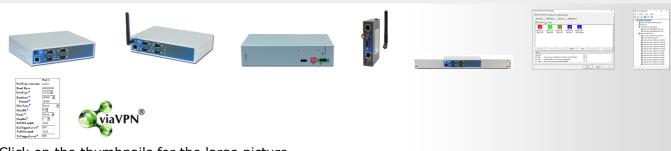

Click on the thumbnails for the large picture ...

#### Overview

The Ethernet to Serial Gateways NetCom Plus connect RS232 or RS485 devices to a network running TCP/IP. These Serial Device Servers are rugged industrial devices with metal case and wall or 19"-Rack mounting, further supported by ESD protection on serial ports, power input and USB. The NetCom<sup>+</sup> 411 provides four RS232 ports.

#### **Windows Driver installs Com Ports**

The driver for Windows operating system installs Virtual Com Ports. These operate in the same way as built-in ports, but via Ethernet or optional WLAN 802.11b/g/n. Easy-to-use Installation and Management software guides users trough the configuration.

#### **High Speed Serial Ports, Low Power**

The serial ports allow data rates of up to 12Mbps in RS422/485 or 1000kbps in RS232 modes. The ports also allow every non-standard bitrate up to 3.5Mbps, and many more (e.g. 5Mbps). See <u>FAO</u>. The USB 2.0 port supports <u>USB-COM Plus modules</u>, to add more standard or isolated serial ports. The USB port may also connect external WLAN.

The gateways demand 6W of power or less. The flexible input allows for various sources of customers choice. This includes Power-over-Ethernet in POE-models.

#### Easy Configuration, versatile Operation Modes

NetCom<sup>+</sup> are configured over Driver Panels and WEB Browser. This is also possible via serial Port, Telnet or SNMP. NetCom<sup>+</sup> provide Driver Mode, TCP/IP or UDP connection, and many operation modes beyond those.

## Secure Remote Access for Monitoring

For NetCom Plus series there is a software option using the viaVPN Cloud system (<u>www.viaVPN.com</u>) to be remotely accessed and monitored over Internet. viaVPN provides secure and strongly encrypted access, without any reconfiguration of existing firewalls. The access to the firmware via Ethernet or WLAN is extended by viaVPN over Internet, protected by a VPN tunnel. If the Com ports are not occupied by local access, also remote operation over Internet is possible.

| ,,,                       |                                                                                                    |  |
|---------------------------|----------------------------------------------------------------------------------------------------|--|
| Ethernet Interface        |                                                                                                    |  |
| Speed/Type                | 100Mbps/10Mbps Auto-detecting                                                                                                    |  |
| Connector                 | RJ45 (8P8C) 8 pin                                                                                                    |  |
| LEDs                      | Power, WLAN, Ready, Ethernet Link / Speed Back to top                                                                                                  |  |
| Serial Interface          |                                                                                                    |  |
| No. of Ports/Type         | 4 × RS232                                                                                                    |  |
| Connector                 | DB-9 male                                                                                                    |  |
| Protection                | 16kV ESD surge protection                                                                                                    |  |
| Signals                   | TxD,RxD, RTS,CTS, DTR,DSR, DCD, GND                                                                                                    |  |
| Data bits                 | 7, 8                                                                                                    |  |
| Stop bits                 | 1, 2                                                                                                    |  |
| Parity                    | None, Even, Odd, Mark, Space                                                                                                    |  |
| Flow Control              | RTS/CTS, XON/XOFF                                                                                                    |  |
| Baudrate                  | 200 bps to 921.6/1000 kbps<br>POE version: 200 bps to 460.8/500 kbps<br>Supports non-standard baudrates                                                |  |
| LEDs                      | TxD/RxD for each port                                                                                                    |  |
|                           | <u>&gt;Back to top</u>                                                                                                    |  |
| Serial Port Expansion     |                                                                                                    |  |
| Connector                 | USB 2.0 High Speed type A, 500mA @5V at rear side<br>Not available on PoE version NetCom Plus 411 POE                                                  |  |
| Expansion Options         | Connect USB-4COM Plus (4 ports) or USB-8COM Plus (8 ports) devices to add more serial ports to NetCom Plus server, even electrically isolated versions |  |
|                           | <u>&gt;Back to top</u>                                                                                                    |  |
| Software                  |                                                                                                    |  |
| Network Protocols         | TCP, UDP, Telnet, PPP, DHCP, ICMP, UPnP, HTTP, LPD, SNMP V1/2c/3, DNS, openVPN                                                                         |  |
| Virtual-COM Mode          | Driver creates virtual COM ports via NetCom protocol $©$ for Windows XP/7/8/10, Win-Server 2003 to 2008 R2 (x86/x64)                                   |  |
| Socket Modes              | TCP RAW Server, TCP RAW Client, UDP Mode, Print Server<br>Automatic switching between Virtual-COM and TCP-RAW Server<br>modes.                         |  |
| Tunnel Modes              | Null Modem Tunnel and IP Modem                                                                                                    |  |
| Fixed TTY Drivers         | socat Tool, Linux OS                                                                                                    |  |
|                           | <u>&gt;Back to top</u>                                                                                                    |  |
| Installation & Configurat | ion                                                                                                    |  |
| Installation              | NetCom Plus Manager automatically finds NetCom Plus devices in the local network.                                                                      |  |
| UPnP                      | With Network discovery enabled NetCom Plus servers announce their presence via UPnP making their IP visible.                                           |  |
| Configuration             | via WEB-Browser, Driver Panels, NetCom Manager, serial console,<br>Telnet console or SNMP                                                              |  |
|                           |                                                                                                    |  |

- Firewall Virtual-COM mode works through firewalls
- Firmware Update via WEB Browser

|                                | <u>&gt;Back to top</u>                                                                                                    |
|--------------------------------|----------------------------------------------------------------------------------------------------|
| Security                       |                                                                                                    |
| Password Protection            | for all available configuration options e.g. via WEB-Browser                                                                                                    |
| Secure Server                  | create openVPN <sup>™</sup> tunnels, for encrypted transmission of all serial and configuration data using high security SSL/TLS standards.                                                                                                    |
|                                | <u>&gt;Back to top</u>                                                                                                    |
| viaVPN Remote Access (o)       |                                                                                                    |
| Connect via Internet           | viaVPN technology provides easy and secure access to remotely<br>installed NetCom Plus servers for their configuration or for connecting<br>their virtual COM ports through Internet. With the viaVPN option the<br>NetCom Plus servers are no more limited to only work inside of a local<br>network. |
| Security                       | All communications use openVPN-tunnels encrypted by SSL/TLS and AES-256 standards.                                                                                                    |
| Firewall friendly              | No Reconfiguration of firewalls is required for viaVPN remote access. <u>&gt;Back to top</u>                                                                                                    |
| Wireless interface (option     | )                                                                                                    |
| Standards                      | 2.4GHz Radio, supports IEEE Std. 802.11b/g/n                                                                                                    |
| WLAN Modes                     | Access Point (AP) or Client (Station)                                                                                                    |
| TX Power                       | 802.11b:<br>Typ. 15.5dBm ±1.5 dBm @ 1Mbps (DSSS)<br>Typ. 15.5dBm ±1.5 dBm @ 11Mbps (OFDM)<br>802.11g:<br>Typ. 15.6dBm ±1.5 dBm @ 6Mbps (CCK)<br>Typ. 13.5dBm ±1.5 dBm @ 54Mbps (OFDM)<br>802.11n:<br>Typ. 13.4dBm ±1.5 dBm @ 6.5Mbps (OFDM)<br>Typ. 13.3dBm ±1.5 dBm @ 150 Mbps(OFDM)                  |
| RX Sensitivity                 | 802.11b:<br>-95.6dBm @ 1Mbps, -88dBm @ 11Mbps<br>802.11g:<br>-91.3dBm @ 6Mbps, -74.2dBm @ 54 Mbps<br>802.11n:<br>-88.8dBm @ 6.5Mbps (20 MHz), -72dBm @<br>72.2Mbps (20 MHz)                                                                                                    |
| Transmission Rate              | 802.11b: 11Mbps<br>802.11g: 6 to 54Mbps<br>802.11n: 6.5 to 150Mbps                                                                                                    |
| Transmission Distance          | Up to 100m in open areas                                                                                                    |
| Wireless security              | <ul> <li>WEP</li> <li>WPA</li> <li>WPA2</li> <li>WPA2-Enterprise (IEEE 802.1X/RADIUS)</li> </ul>                                                                                                    |
| Antenna Connector              | RP (Reverse-Polarity) SMA                                                                                                    |
|                                | <u>&gt;Back to top</u>                                                                                                    |
| <b>3G/4G Modem Interface (</b> | option, not on POE version)                                                                                                    |
| mPCIe Slot                     | Built-in internal Mini PCI Express Slot connected to USB 2.0 HS 3.3V at mPCIe slot is switched ON/OFF via firmware to securely reset 3G/4G modems                                                                                                    |
| SIM Slot                       | Built-in internal SIM Card slot                                                                                                    |
| 3G/4G Modems                   | Different 3G/4G Modem models are supported by NetCom Plus firmware                                                                                                    |

| Power Requirements                     |                                                                                                    | <u>&gt;Back to top</u> |  |
|----------------------------------------|----------------------------------------------------------------------------------------------------|------------------------|--|
| Input Voltage                          | 9 - 54V DC<br>POE: 15 - 54V DC                                                                                                    |                        |  |
| Power Consumption                      | 0.3A @ 12V, 4W max<br>POE: 0.4A @ 19V, 8W max                                                                                                    |                        |  |
| Connector                              | 3-pin Terminal Block                                                                                                    |                        |  |
| Power over Ethernet                    | PoE Class 0 Device, IEEE 802.3.af, 8W max.<br>Automatic switch between PoE and local power<br>for POE Version only                                                                                                    |                        |  |
| - Henrice and Menutine                 |                                                                                                    | <u>&gt;Back to top</u> |  |
| Housing and Mounting<br>Case           | 0.8mm sheet metal                                                                                                    |                        |  |
| Weight                                 | w/o box 0.9kg; w/h box 1.5kg                                                                                                    |                        |  |
| Dimensions                             | 196×147×44 mm <sup>3</sup> (W×L×H)                                                                                                    |                        |  |
| Packaged                               | 310×192×60 mm <sup>3</sup>                                                                                                    |                        |  |
| Fackageu                               | 19-inch Rack                                                                                                    |                        |  |
| Mounting                               | Wall mount                                                                                                    | >Back to top           |  |
| Environmental Data                     |                                                                                                    | <u>- Buch to top</u>   |  |
| Operating Temp                         | –20°C - 65°C                                                                                                    |                        |  |
| Storage Temp                           | -20°C - 85°C                                                                                                    |                        |  |
| Ambient Humidity                       | 5-95% non condensing                                                                                                    |                        |  |
| · ···································· |                                                                                                    | <u>&gt;Back to top</u> |  |
| Standards                              |                                                                                                    |                        |  |
| Declarations                           | CE, FCC                                                                                                    |                        |  |
| EMI                                    | <ul> <li>EN 55022 Class B</li> <li>EN 61000-3-2: Limits of harmonic current emissions</li> <li>EN 61000-3-3: Limitation of voltage changes</li> <li>47 CFR FCC Part 15 Subpart B</li> </ul>                                                                     |                        |  |
| EMS (EN 55024)                         | <ul> <li>EN 61000-4-3: Radiated RFI</li> <li>EN 61000-4-4: Electrical Fast Transient</li> <li>EN 61000-4-5: Surge</li> <li>EN 61000-4-6: Induced RFI</li> <li>EN 61000-4-8: Power Frequency Magnetic Field</li> <li>EN 61000-4-11: Power supply dips</li> </ul> |                        |  |
| ESD                                    | EN 61000-4-2 4kV contact 8kV air for<br>• Serial Ports<br>• USB<br>• Ethernet<br>• DC Power connector                                                                                                    |                        |  |
|                                        |                                                                                                    | <u>&gt;Back to top</u> |  |
| MTBF (Mean Time Betwee                 | -                                                                                                    |                        |  |
| MTBF                                   | 24.8 Years @ 25°C<br>9.9 Years @ 45°C                                                                                                    |                        |  |
| MTBF POE version                       | 23.6 Years @ 25°C<br>9.4 Years @ 45°C                                                                                                    |                        |  |
| Standard                               | Telcordia (Bellcore) Standard; RelCalc. 5.0 BELL-7                                                                                                    | <u>&gt;Back to top</u> |  |
| Warranty                               |                                                                                                    |                        |  |
| Warranty Period                        | 2 years                                                                                                    | <u>&gt;Back to top</u> |  |
| Ordering Information                   |                                                                                                    |                        |  |
|                                        |                                                                                                    |                        |  |

| 6670                                                  | NetCom Plus 411 (4x RS232, expandable)                                                                                                    |  |
|-------------------------------------------------------|----------------------------------------------------------------------------------------------------|--|
| <u>6671</u>                                           | NetCom Plus 411 POE (4x RS232, supply via Ethernet)                                                                                                    |  |
|                                                       | <u>&gt;Back to top</u>                                                                                                    |  |
| Options                                               |                                                                                                    |  |
| 6031                                                  | Power adapter 110-230V AC to 12V @1A, DC, EU plug                                                                                                    |  |
| 6034                                                  | Power adapter 110-230V AC to 12V @1A, DC, US plug                                                                                                    |  |
| 6030                                                  | Power adapter 110-230V AC to 15V @1A, DC, EU plug                                                                                                    |  |
| 6679                                                  | Activate option viaVPN for secure remote access over Internet                                                                                                    |  |
| 6689                                                  | WLAN Kit internal<br>internal module 802.11b/g/n, pigtail and antenna<br>Purchase time option, not for later retrofitting                                        |  |
| 3304                                                  | 3G-Modem GSM/UMTS/HSDPA for mPCIe incl. IPEX cable & SMA<br>Antenna                                                                                              |  |
| <u>6061</u>                                           | DB9F-to-RJ45 for changing from DB9 to CAT5 wiring (Optimised for RS422/485 operating modes)                                                                      |  |
| <u>6062</u>                                           | RJ45-to-DB9M for changing back from CAT5 to DB9 wiring (Required to match the DB9 pinout at NetCom Plus)                                                         |  |
| <u>661</u>                                            | Serial Null-Modem adapter 9PF-9PF, change male to female                                                                                                    |  |
|                                                       | <u>&gt;Back to top</u>                                                                                                    |  |
| Packaging                                             |                                                                                                    |  |
| Packing list                                          | <ul> <li>NetCom Plus Serial Device Server</li> <li>Terminal block for Power Supply</li> <li>19-inch Rack Mounting brackets</li> <li>Wall mounting kit</li> </ul> |  |
|                                                       | <u>&gt;Back to top</u>                                                                                                    |  |
| * Specifications are subject to change without notice |                                                                                                    |  |

\* Specifications are subject to change without notice.\* All trademarks and brands are property of their rightful owners.

#### NetCom Plus 411 <u>>Back</u>

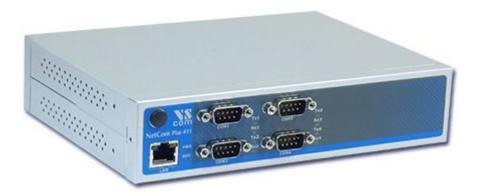

#### Model NetCom Plus 411 with WLAN >Back

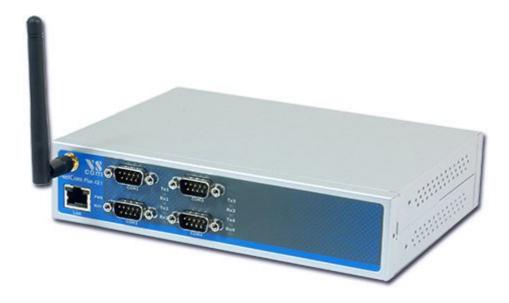

## NetCom Plus back side >Back

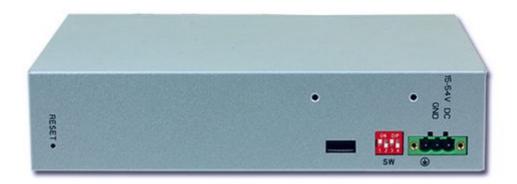

# External WLAN (demonstrated on Baltos iR 2110) >Back

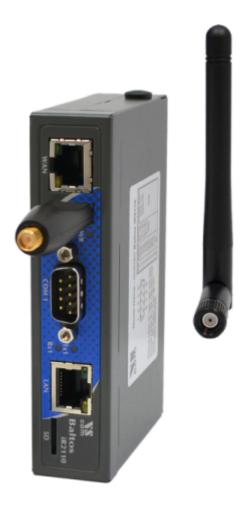

#### Rackmount Kit >Back

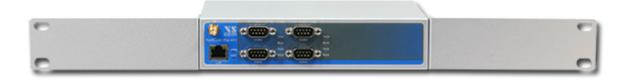

#### NetCom Plus Manager <u>>Back</u>

| VScom NetCom Plus Manager                                                                                                    | ?         | ×  |  |  |  |
|----------------------------------------------------------------------------------------------------|-----------|----|--|--|--|
| NetCom Plus Servers NetCom Plus Helper Service                                                                                                    |           |    |  |  |  |
| icon view small view list view report view                                                                                                    |           |    |  |  |  |
| 🛓 Servers 🚛 Ports                                                                                                    |           |    |  |  |  |
| NetCom_02         NetCom_06         NetCom_06         NetCom_06           (Plus 213)         (Plus 813)         (Plus 813)         (Plus 811)                         |           |    |  |  |  |
| Properties Verify Exclude Search Add Remove                                                                                                    | Start Log |    |  |  |  |
| Info                                                                                                    |           | 51 |  |  |  |
| Legend:  Blue - New Server, Install Driver and Ports with OK Button  Red - Probably Bad IP, correct the configuration  Green - Server and Ports are already installed |           |    |  |  |  |
| OK Cancel                                                                                                    | Appl      | y. |  |  |  |

#### NetCom Plus in Device Manager <u>>Back</u>

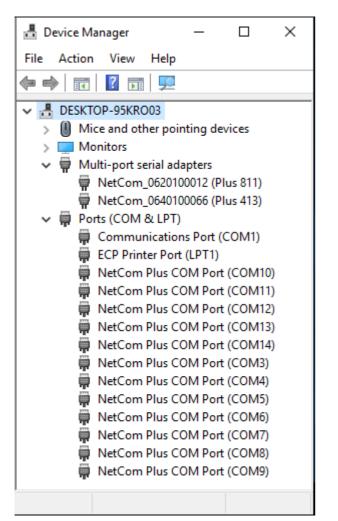

# Serial Port in Web Interface <a>>Back</a>

|                    | Port 1  |
|--------------------|---------|
| PortType (current) | rs232   |
| Baud Base          | 6000000 |
| PortType ?         | rs232 💌 |
| Baudrate ?         | 38400 💌 |
| Manual?            | 38400   |
| FlowType ?         | None 🔻  |
| DataBit ?          | 8 🕶     |
| Parity ?           | None 💌  |
| StopBit?           | 1 💌     |
| RxFifoLength       | 1024    |
| RxTriggerLevel?    | 224     |
| TxFifoLength       | 1024    |
| TxTriggerLevel ?   | 800     |

Remote Access option >Back

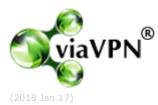